Sites To Download Images For Photoshop

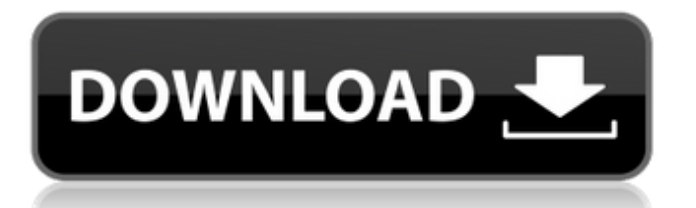

## **Sites To Download Images For Photoshop Crack + Free Download**

Another useful tool to learn is the Screen Capture tool. Using this tool, you can capture a window or area of your screen as a JPEG or TIFF file. The JPEG file is used in some places in the book for illustrating techniques, as well as the resolution-based (300 dpi) TIFF file for greater detail at lower sizes. Computer graphics (computer art) A computer artist or illustrator or a person who works in computer graphics is a person who creates a digital drawing by painting or sketching and producing a series of geometrical shapes and forms that are used in the creation of a computer graphics image. The level of skill and creativity of a computer artist plays a large part in making an image look convincing. An artist can make a regular looking solid area look 3D with various shading techniques. People who work in this field can have a variety of backgrounds, such as working in environments as diverse as architects and graphic designers to medical illustration. How Photoshop is Used in Illustration Photoshop is used in all forms of illustration, which are covered in detail in Chapter 2. Many illustrators keep these forms as separate parts of their process, but they should be aware of the tools of the most commonly used process. When to Use Photoshop Adobe Photoshop has become so popular that many people use it without considering the basics of good illustration. Many of Photoshop's features can be used for good illustration. However, it's important to use your best judgment when you decide when Photoshop is right for a project and when to stick with a pen or pencil. Photoshop is particularly good for: Completing a high-quality finished illustration Revising a drawing for a final client approval Adjusting an illustration for advertising in smaller sizes Re-creating an illustration for an online marketplace Comparing two images side by side The following are some indications when you shouldn't use Photoshop: When you're just starting When you need to produce a large quantity of illustrations at once When you have to create something or add something to an existing illustration When you're trying to incorporate computer-generated imagery into an illustration When you're creating an illustration for a professional journal Photoshop is not a bad tool for the majority of illustrations. It has most of the standard tools that you'd need to get started. Remember, however, that it's worth looking at the options and techniques available

#### **Sites To Download Images For Photoshop Crack For Windows**

User interface / UI / UI Adobe Photoshop Elements is a Photoshop alternative with a similar interface to traditional Photoshop. Adobe Photoshop Elements is used to edit images. Adobe has replaced the layout with a simple yellow-and-green interface similar to the layout of Photoshop's StepMania graphically similar alternative. Use the P key to see the pre-selected tools. Use the W key to see the whitespace options. Use the F key to see the filter tool. Photoshop Elements is pre-selected (i.e., not highlighted in blue in the thumbnail). Use the P key to see the pre-selected tools. Use the W key to see the whitespace options. Use the F key to see the filter tool. To apply an adjustment to an image, click on the image and hold the Shift key down while clicking on the layer you want to adjust. Press CTRL+I to add image adjustments to an image, such as cropping and adjusting brightness and contrast. Press CTRL+I to add image adjustments to an image, such as cropping and adjusting brightness and contrast. There is an options panel that lives in the top right corner of the window. The top three options are "View", "Window", and "Image". This icon represents the Adjustment Brush. You can zoom by pressing the Ctrl button at the same time that you hit the + or – keys. You can double-click an image to see it full-screen. You can control the quality of the image full-screen. You can create Adjustment Layers. This is like a layer that is superimposed onto another layer. Adobe's people often use the "white space" option instead of having to use the arrows to zoom out. A "white space" is a quick way to see images at their full size without having to use the zoom option. You have to double-click the image for the zoom option to apply. Use the arrow keys to pan around the image. The left and right arrows keys move the image vertically and horizontally. If the cursor is in the bottom left, the photo will move down and to the right. If the cursor is in the bottom right, the photo will move down and to the left. If the cursor is in the top left, 05a79cecff

# **Sites To Download Images For Photoshop Crack + For Windows**

Why I left high-paying customer service job - bazookaz ===== illumin8 After reading this, I wouldn't mind having a conversation with this person. I don't believe his opinion was completely invalidated by what he perceives as "canned" responses. I understand that he has made the decision to leave the "good" job for a "better" job. However, I really would like to know what he thinks the "better" job offers is. The best way to learn is to put yourself out there and find out yourself.  $\sim$ haploid > I understand that he has made the decision to leave the "good" job for a > "better" job. However, I really would like to know what he thinks the > "better" job offers is. I will assume that what he means is working at a "better" company for less money than he currently earns. However, he can never expect to be paid as well. He has to make a choice between less pay (relative to his skill set and commitment) and a company with fewer customers. ~~~ bazookaz "I will assume that what he means is working at a "better" company for less money than he currently earns." Yes that's what I meant, but there are other factors as well that I left unmentioned. Q: How to create a new column based on Date and new row count? I have a table which looks like: State EntryDate A 1/1/2000 A 1/1/2001 A 1/1/2002 B 1/1/2001 B 1/1/2003 B 1/1/2004 C 1/1/2003 C

### **What's New In?**

Its like you read my mind! You appear to know a lot about this, like you wrote the book in it or something. I think that you could do with some pics to drive the message home a little bit, but other than that, this is excellent blog. An excellent read. I will certainly be back. Definitely believe that which you stated. Your favorite justification appeared to be on the net the simplest thing to be aware of. I say to you, I definitely get annoyed while people think about worries that they plainly do not know about. You managed to hit the nail upon the top as well as defined out the whole thing without having side effect, people can take a signal. Will probably be back to get more. Thanks Thank you for the article. Keep working such tough posts!!! Thanks for every other great post. The place else may just anybody get that kind of information in such an ideal means of writing? I've a presentation subsequent week, and I am on the look for such info. I have recently started a blog, the information you provide on this site has helped me tremendously. Thanks for all of your time & work. "Patriotism is often an arbitrary veneration of one's nation. Nationalism is the conviction that 'my' nation or the 'us' nation is superior to 'their' nation because it is 'my' nation or the 'us' nation." by Baynard Rushd. Right here is the perfect web site for anyone who hopes to understand this topic. You understand a whole lot its almost tough to argue with you (not that I really would want to…HaHa). You certainly put a fresh spin on a topic that has been discussed for decades. Hey there exceptional blog! Does running a blog like this require a lot of work? I have no understanding of programming however I was hoping to start my own blog in the near future. Anyhow, should you have any recommendations or tips for new aspiring bloggers, I'd really appreciate it. Please let me know if you're looking for a article author for your weblog. You have some really great posts and I believe I would be a good asset. If you ever want to take some of the load off, I'd absolutely love to write some content for your blog in exchange

# **System Requirements For Sites To Download Images For Photoshop:**

OS: Windows Vista/Windows 7, or Windows 8 CPU: Intel Core 2 Duo RAM: 2GB (4GB recommended) Hard Drive: 4GB Video Card: DirectX 9 GPU Networking: Broadband Internet connection Recommended: Software: DirectX: The latest version, 9.0c Download Directx: If you do not have the latest Direct X, the game will not

<https://egypt-aquarium.com/advert/adobe-photoshop-lightroom-6-for-pc-android-apps/>

<https://lanoticia.hn/advert/adobe-photoshop-free-mockups/>

<https://marriagecermony.com/adobe-acrobat-cc-2014-21-14-1-full-version-for-windows/>

<https://www.acc.org.bt/sites/default/files/webform/complaints/sonperc178.pdf>

[https://whispering-citadel-52247.herokuapp.com/how\\_to\\_download\\_adobe\\_photoshop\\_on\\_my\\_laptop.pdf](https://whispering-citadel-52247.herokuapp.com/how_to_download_adobe_photoshop_on_my_laptop.pdf)

<https://ssmecanics.com/download-photoshop-elements-2019-suite/>

[https://www.bestbuytechnologie.com/wp-content/uploads/2022/07/Free\\_Photoshop\\_Brushes\\_Download\\_Download.pdf](https://www.bestbuytechnologie.com/wp-content/uploads/2022/07/Free_Photoshop_Brushes_Download_Download.pdf)

<https://www.dnv.org/system/files/webform/gradient-gold-photoshop-download.pdf>

<https://2c63.com/download-adobe-photoshop-2019/>

<https://mhealthtechsolutions.com/2022/06/30/download-adobe-photoshop-mod/>

<https://vipfitnessproducts.com/photoshop-portable-64-bit-full-version-free/>

<https://cambodiaonlinemarket.com/proxima-nova-download/>

[http://phukienuno.com/wp-content/uploads/2022/07/Adobe\\_Photoshop\\_Free\\_Download\\_With\\_Microsoft\\_Visual\\_Studios.pdf](http://phukienuno.com/wp-content/uploads/2022/07/Adobe_Photoshop_Free_Download_With_Microsoft_Visual_Studios.pdf) [https://www.promorapid.com/upload/files/2022/07/1BLYckBUGJPu2SJBFpNG\\_01\\_0dd6318e0dd7166feb86fef965637b4d\\_fil](https://www.promorapid.com/upload/files/2022/07/1BLYckBUGJPu2SJBFpNG_01_0dd6318e0dd7166feb86fef965637b4d_file.pdf) [e.pdf](https://www.promorapid.com/upload/files/2022/07/1BLYckBUGJPu2SJBFpNG_01_0dd6318e0dd7166feb86fef965637b4d_file.pdf)

<https://markusribs.com/photoshop-studio-discover-new-lightroom-blackmagic-design/>

<https://ceza.org.ph/system/files/webform/resume/full-free-photoshop-download.pdf>

[http://fengshuiforlife.eu/wp-content/uploads/2022/07/download\\_adobelinguistic\\_dll\\_for\\_photoshop\\_cs3.pdf](http://fengshuiforlife.eu/wp-content/uploads/2022/07/download_adobelinguistic_dll_for_photoshop_cs3.pdf)

[https://www.yildizbots.com/wp-content/uploads/2022/07/photoshop\\_free\\_download\\_32bit.pdf](https://www.yildizbots.com/wp-content/uploads/2022/07/photoshop_free_download_32bit.pdf)

<https://www.academiahowards.com/upgrade-photoshop-for-free/>

<https://grandioso.immo/43535-2/>